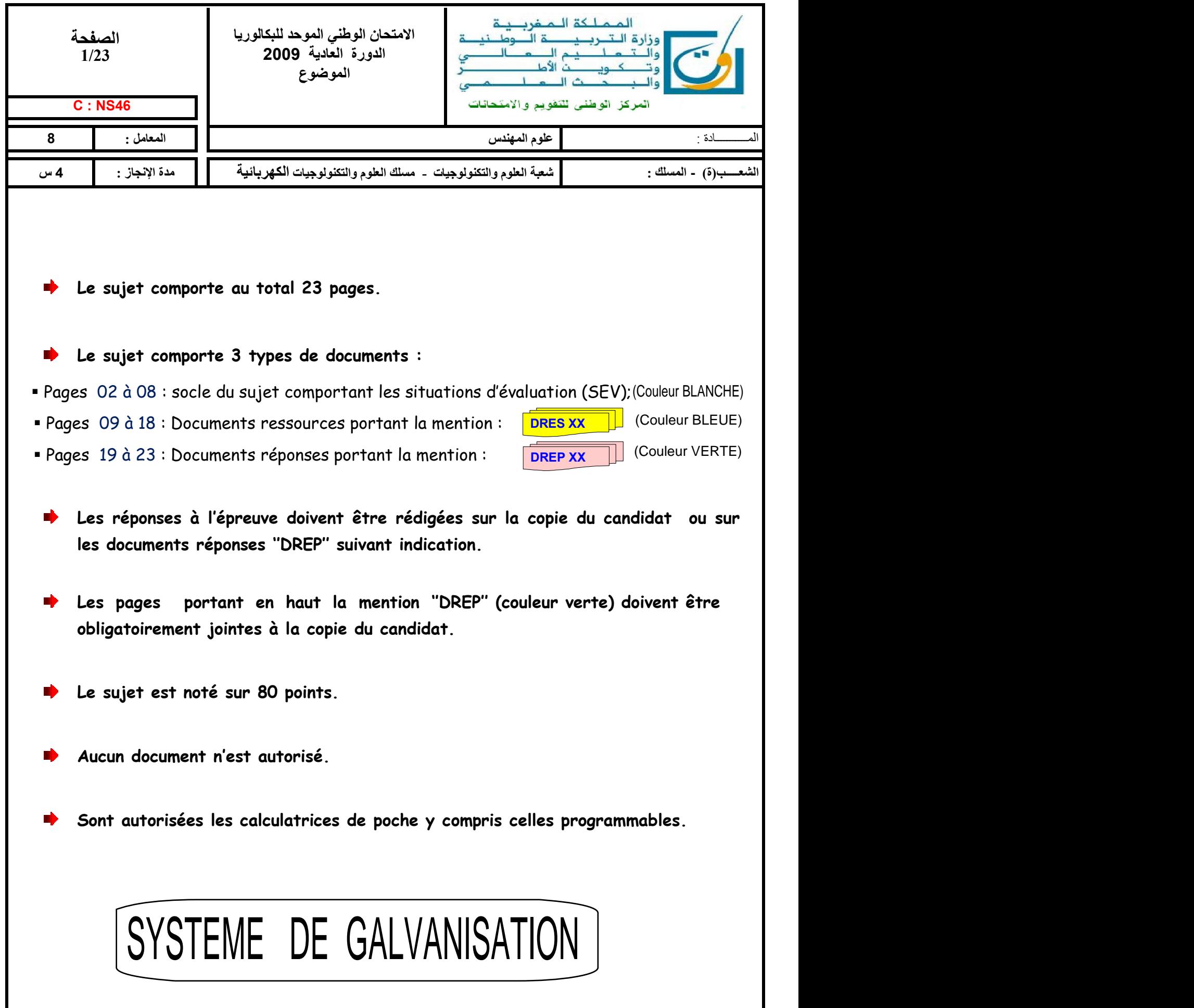

# **ÉTUDE D'UN SYSTEME DE GALVANISATION**

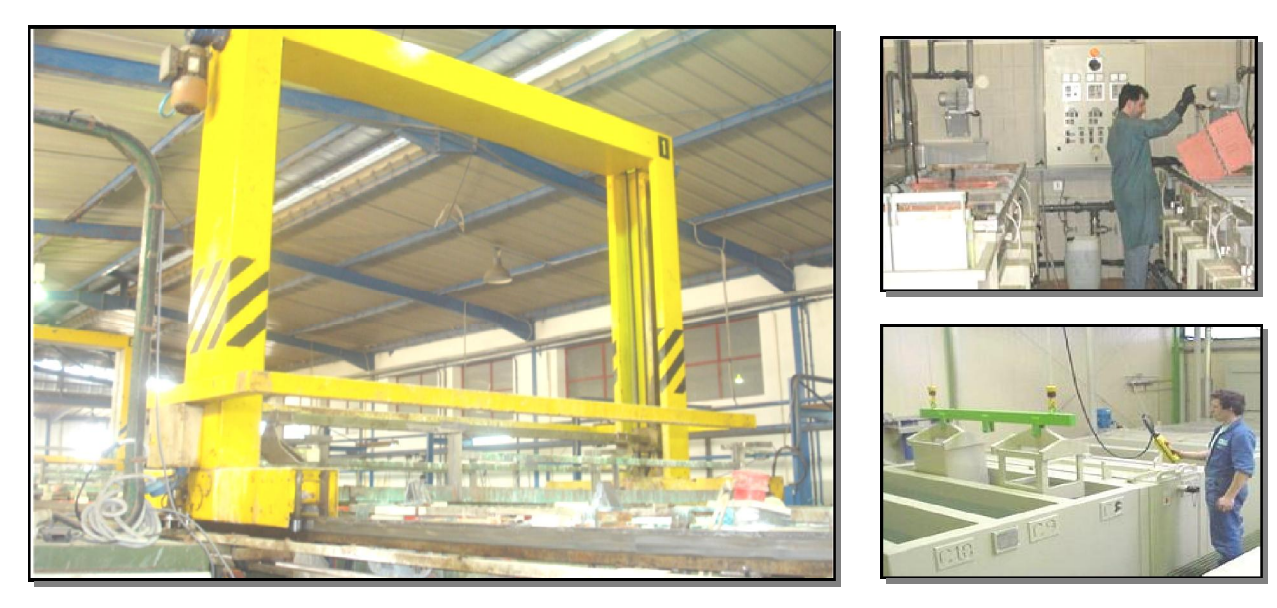

# MISE EN SITUATION

La galvanoplastie est un traitement basé sur l'électrolyse, qui permet d'appliquer un dépôt sur les pièces à traiter (articles). Ce procédé est utilisé lorsque les caractéristiques des pièces nécessitent d'être modifiées (conductivité, dureté, anticorrosion, etc.), ou à titre décoratif (dorure, argenture, etc.). Ces opérations consistent à immerger successivement les pièces dans différents bains (cuves). Comme les produits dans les cuves peuvent être nocifs (acides), le déplacement des pièces est alors réalisé par l'intermédiaire d'un chariot muni d'un support mobile (porteur) sur lequel les pièces sont accrochées.

# DESCRIPTION DU SYSTEME

Le croquis ci-dessous (figure 1) schématise le cycle de fonctionnement du système. Les cuves contiennent les produits nécessaires aux traitements souhaités :

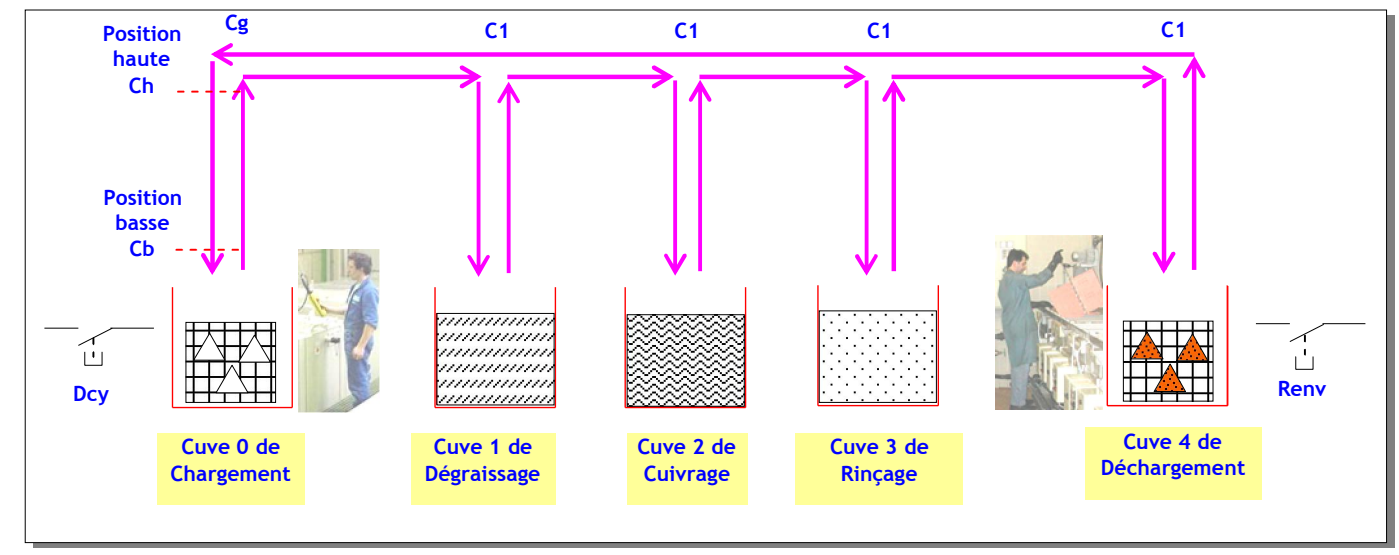

### **FIGURE 1**

- Les flèches horizontales représentent le déplacement du chariot entraîné par le moteur M<sub>2</sub> (figure 2 de la page3) ;
- Les flèches verticales représentent le déplacement du support mobile (porteur) entraîné par le moteur  $M_3$ (figure 2 de la page 3).
- Cuve 0 : C'est la cuve d'entrée contenant les pièces brutes qui sont chargées manuellement par un opérateur ;
- Cuve 1 : Elle est destinée pour le nettoyage des pièces métalliques par dégraissage ou décapage pendant une durée de 20 s.
- Cuve 2 : Elle sert à déposer une couche fine de cuivre sur les pièces métalliques (cuivrage). Ce traitement nécessite :
	- d'une part une température, comprise entre 50°C et 60°C, assurée par les résistances chauffante R<sub>ch</sub> et détectée par un capteur de température ;
	- d'autre part une agitation de durée de 3mn assurée par le moto réducteur M1 (figure 2 de la page3), accouplé à un système à came (vibreur) ;
	- Cuve 3 : C'est la cuve de nettoyage final par rinçage à l'eau des pièces métalliques traitées.
	- Cuve 4 : C'est la cuve de sortie où les pièces traitées sont déchargées manuellement par un opérateur.

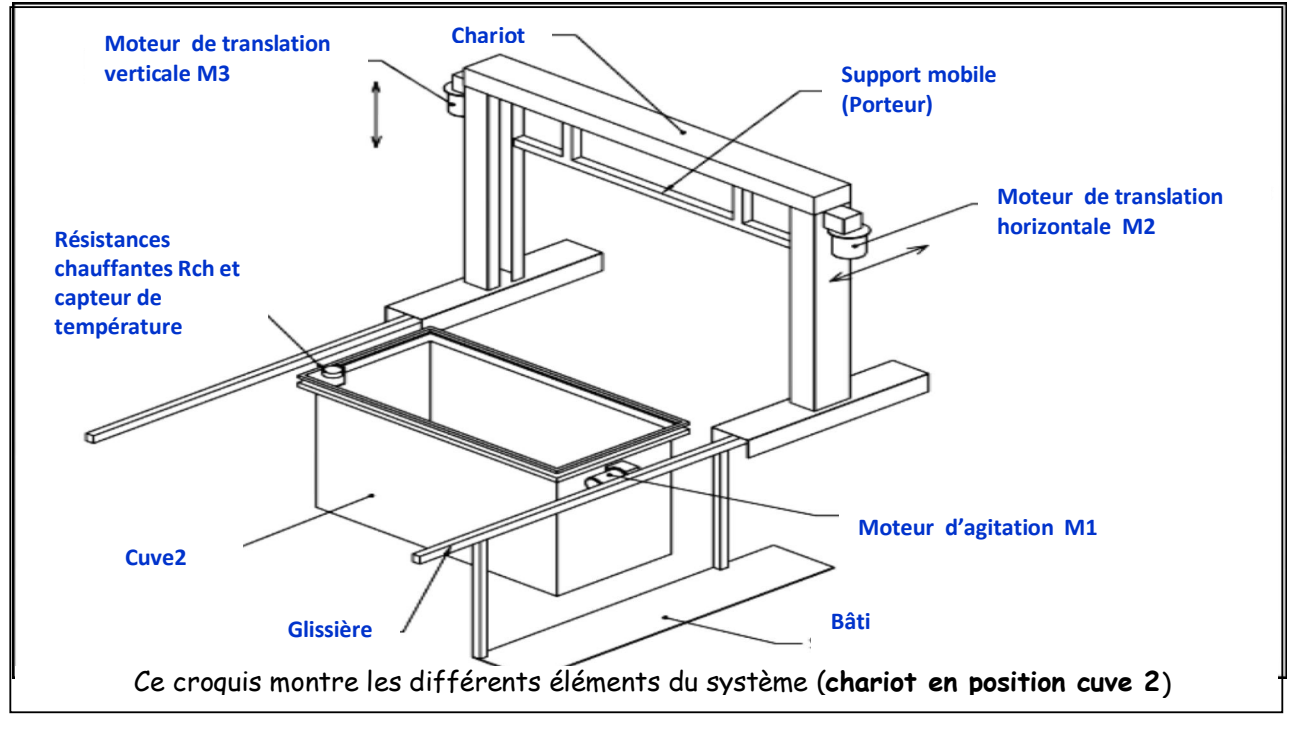

#### **FIGURE 2**

L'épreuve comporte les études partielles suivantes :

- La construction de l'actigramme A0 du diagramme SADT du système de cuivrage ;
- La réquiation de température du bain de cuivrage de la cuve 2 qui est gérée par un système à base d'un microcontrôleur  $(\mu C)$  de type PIC16F877 ;
- L'aspect courant fort qui comporte 3 situations à savoir, le relevé éventuel du facteur de puissance, le transformateur du circuit de commande et la protection des personnes ;
- La transmission de puissance qui traite le système d'agitation de la cuve 2.

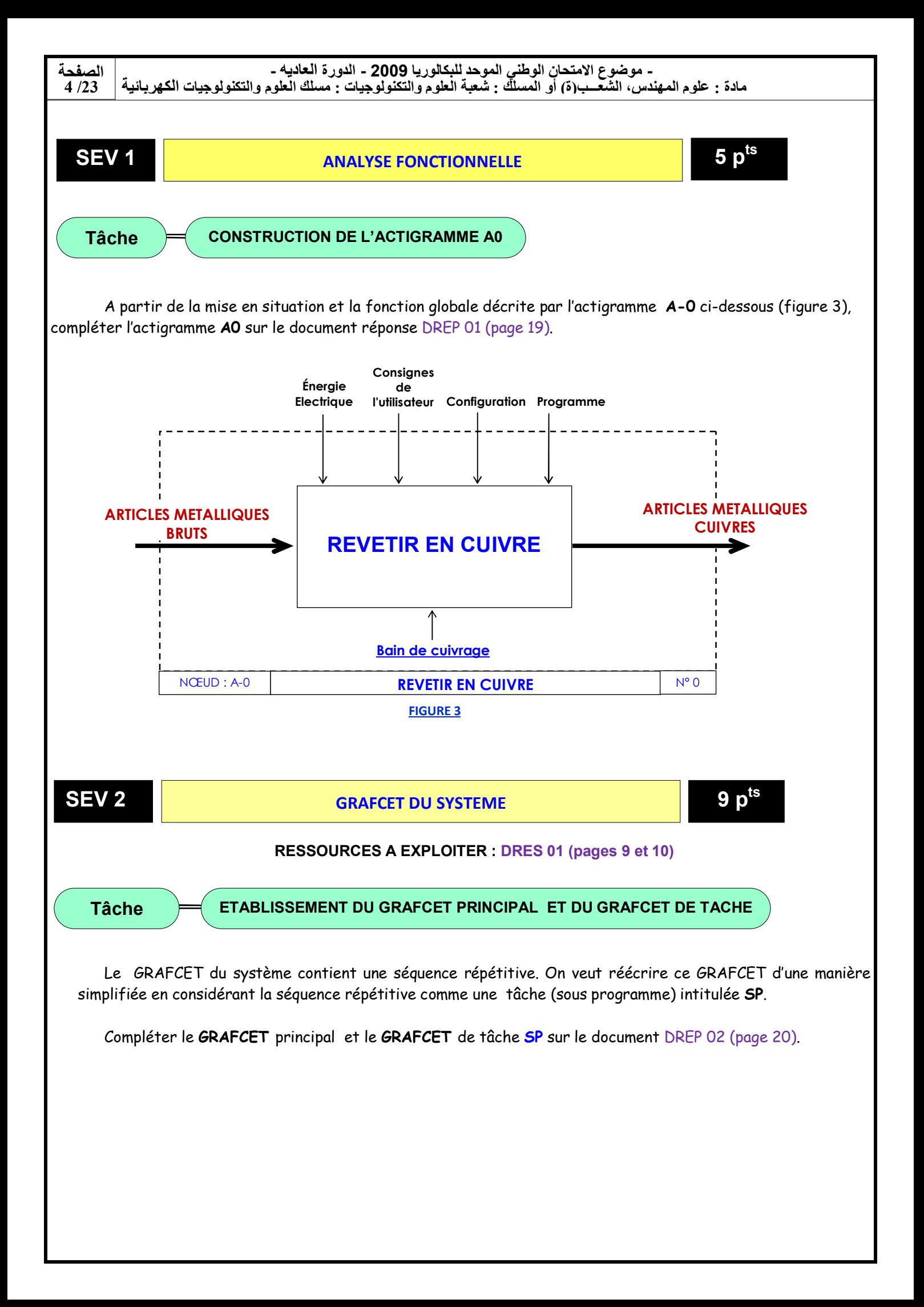

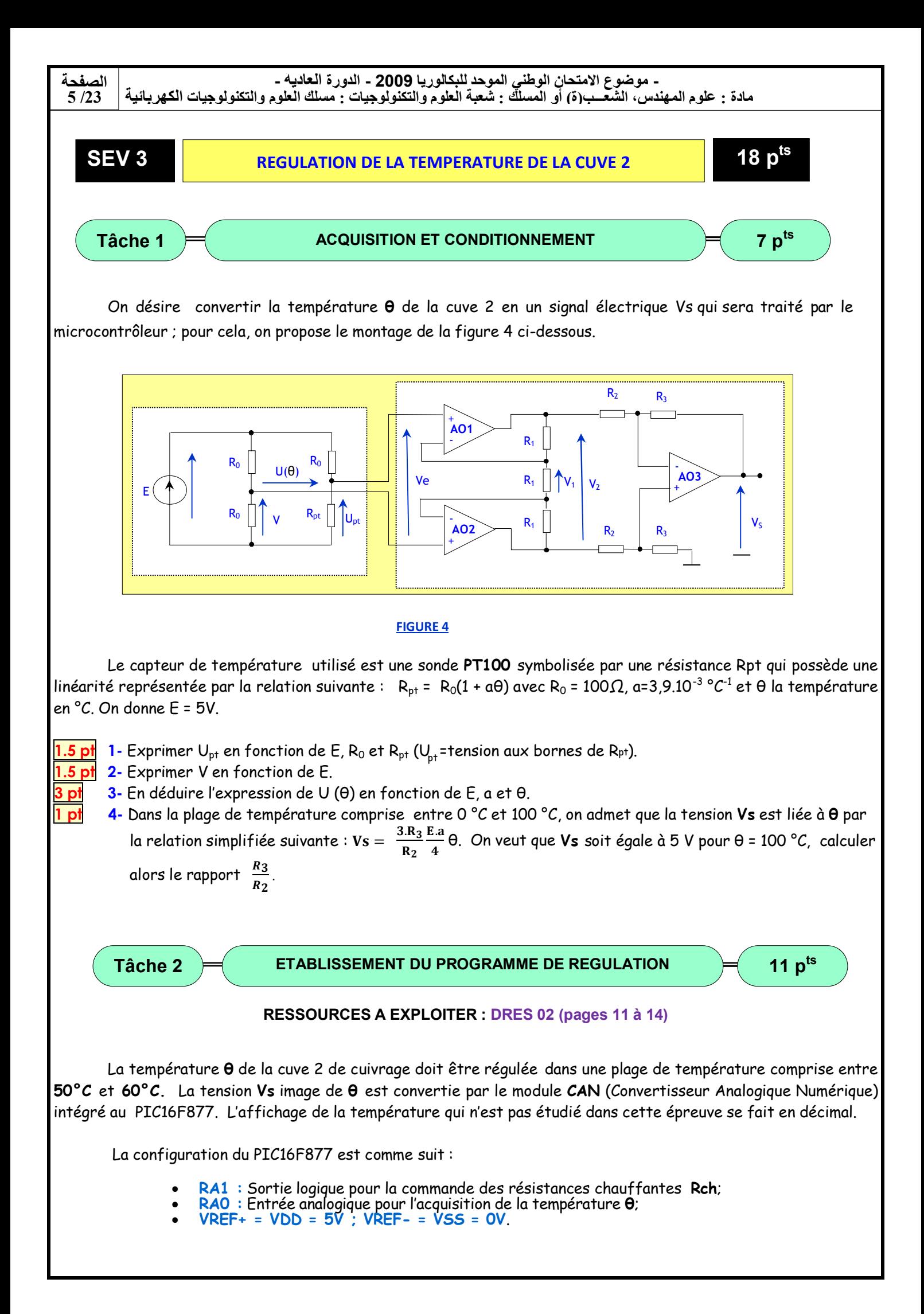

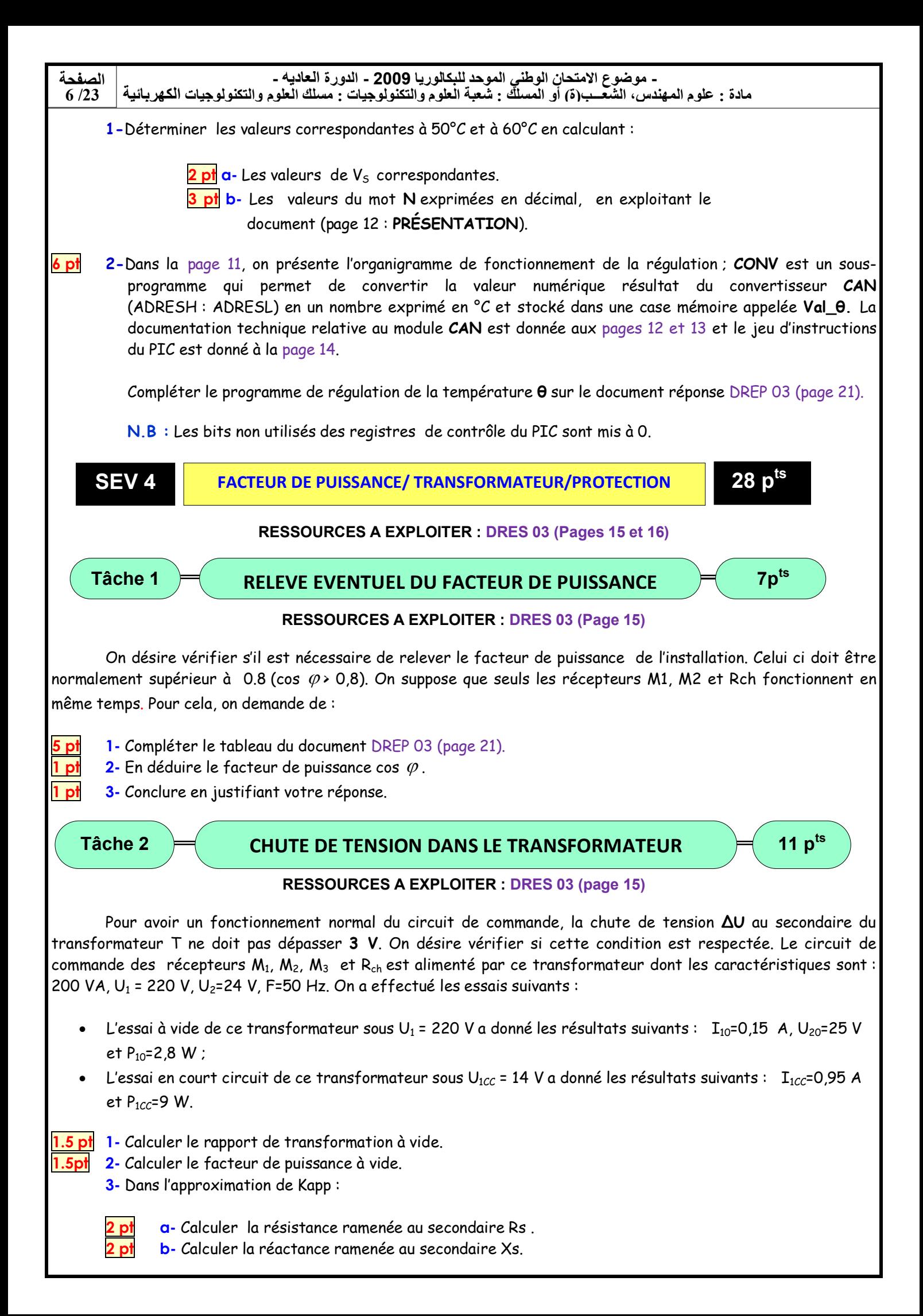

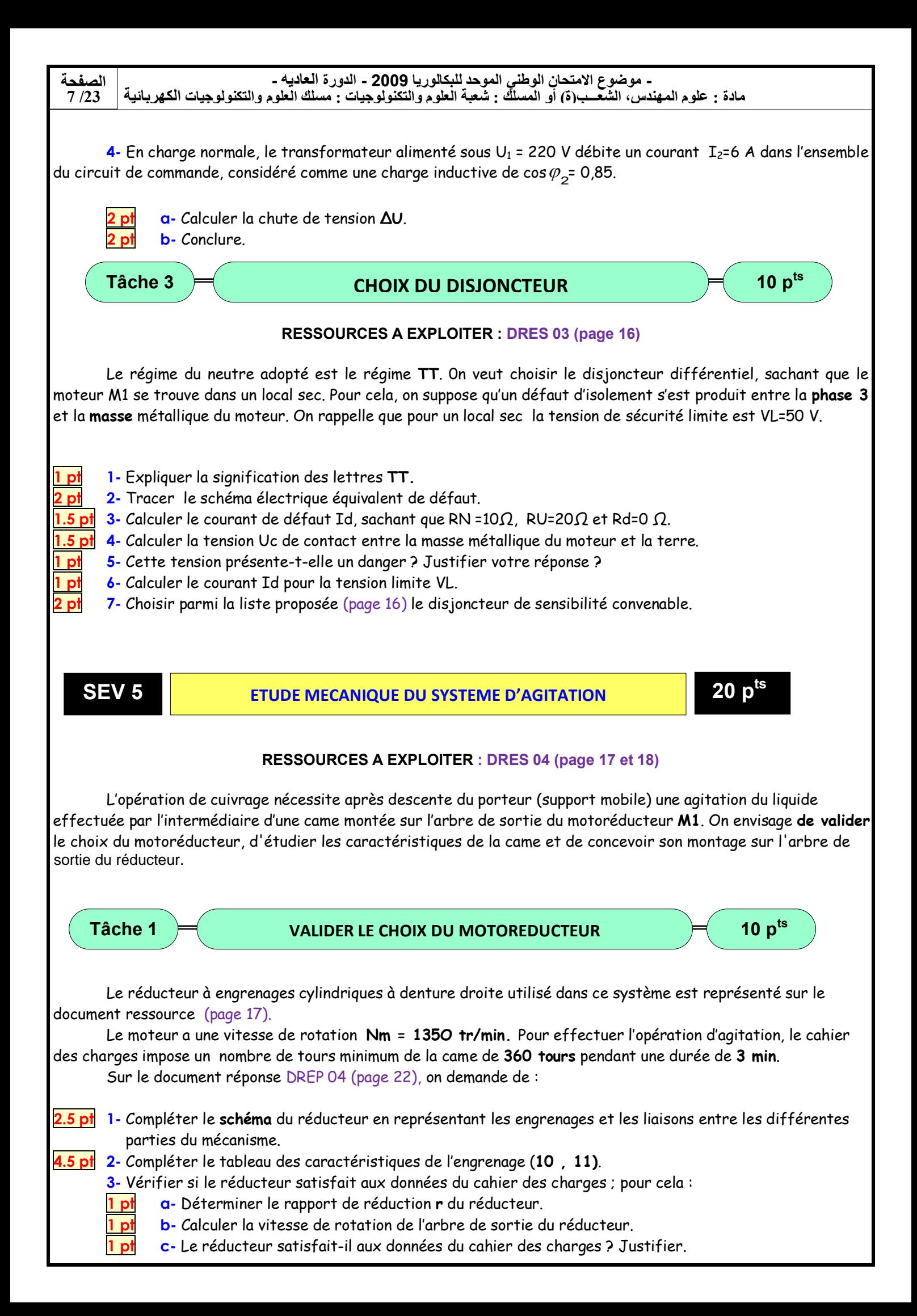

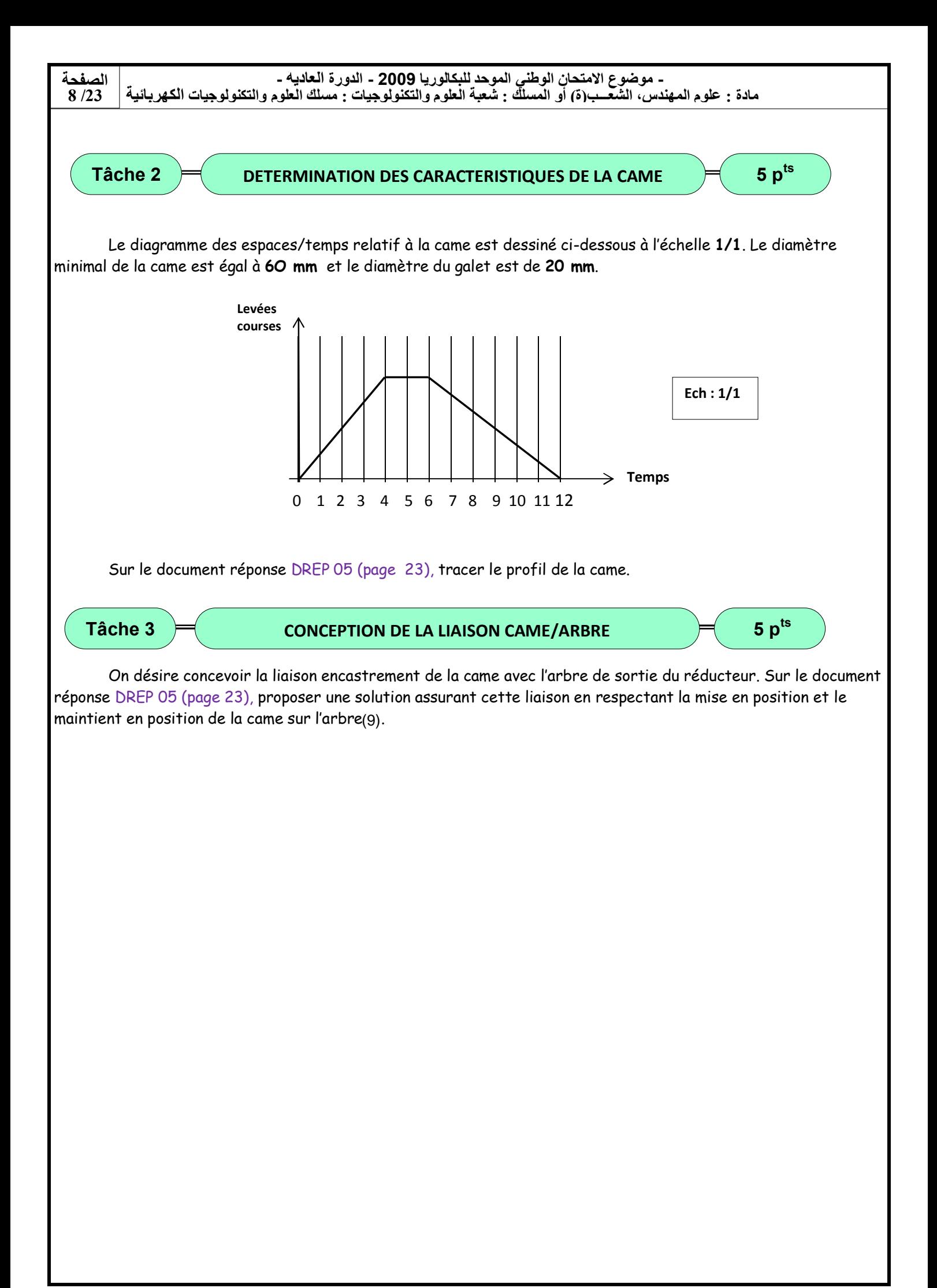

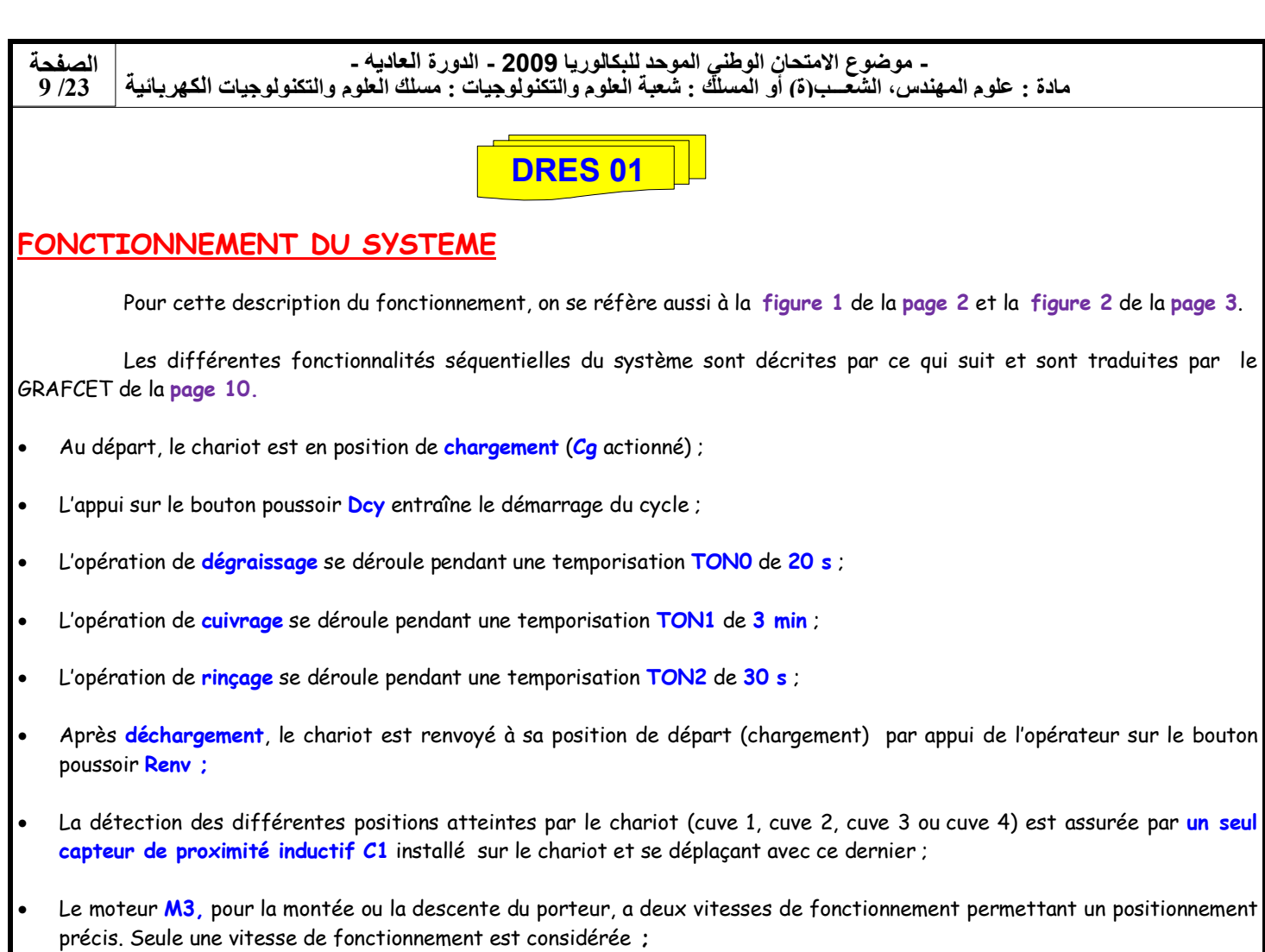

- · Le moteur M2, pour le déplacement à droite ou à gauche du chariot, est alimenté par un variateur de vitesse de type ACS100. La variation de vitesse de ce moteur n'est pas traitée. Seules les commandes Marche/Arrêt (S1) et inversion de sens de rotation (S2) sont prises en compte ;
- Les tableaux suivants donnent une récapitulation des actionneurs et capteurs du système :

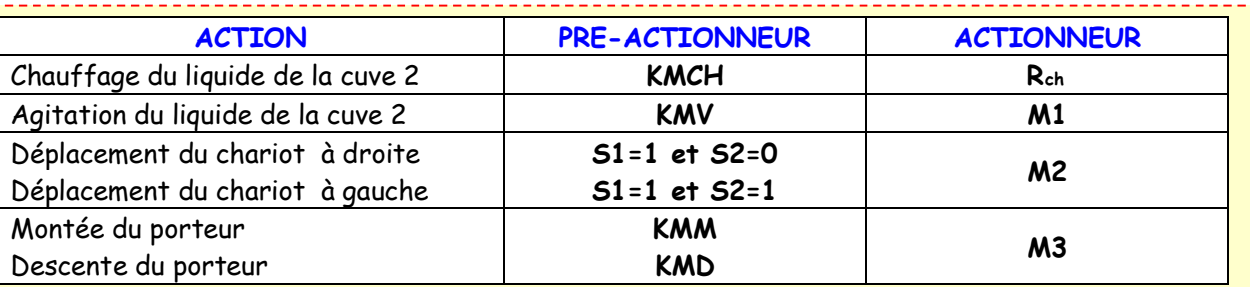

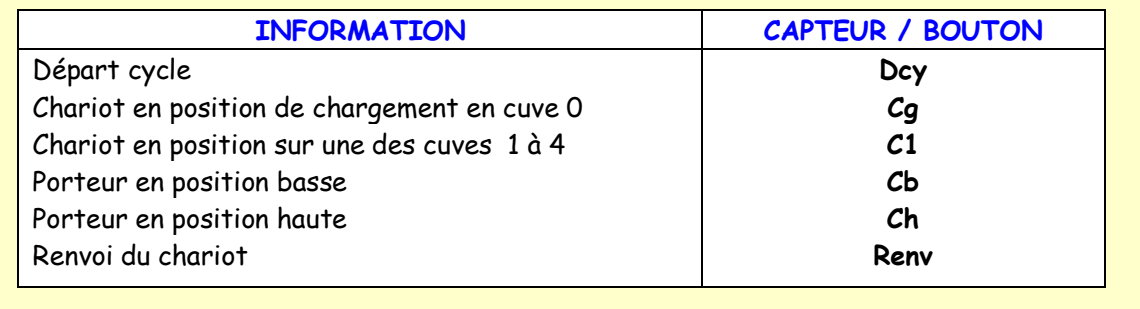

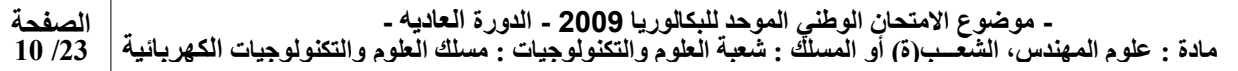

## GRAFCET DU SYSTEME

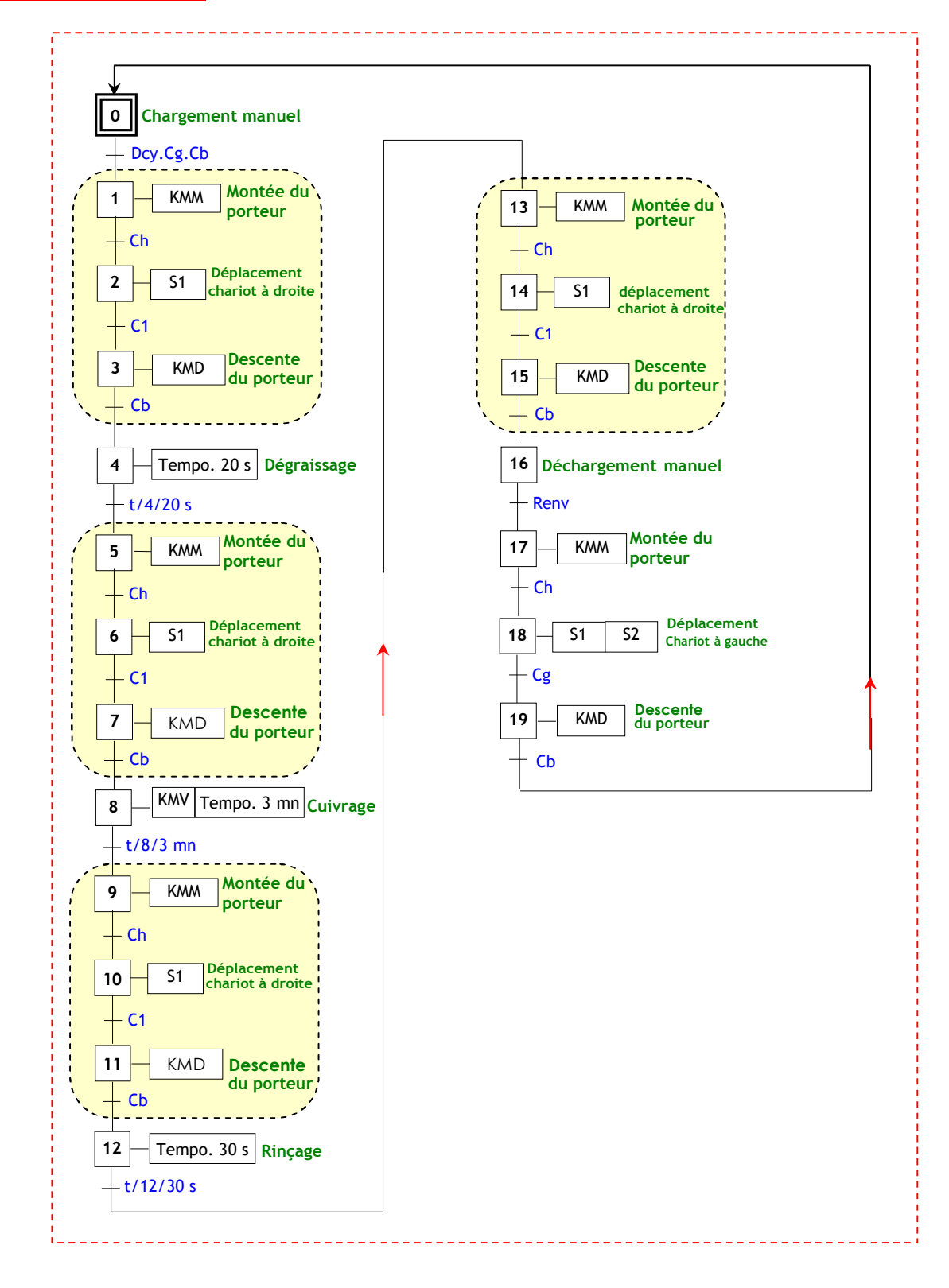

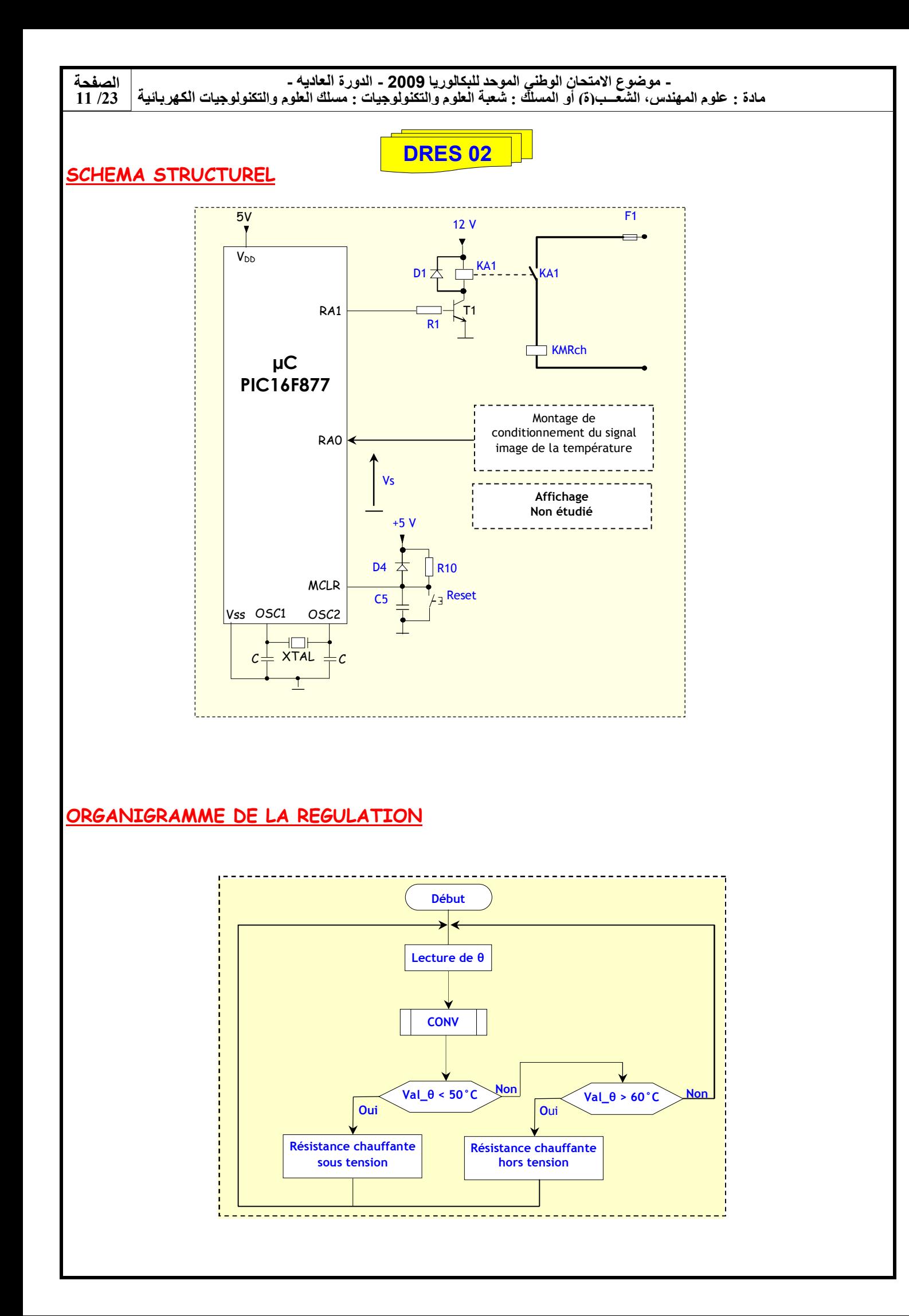

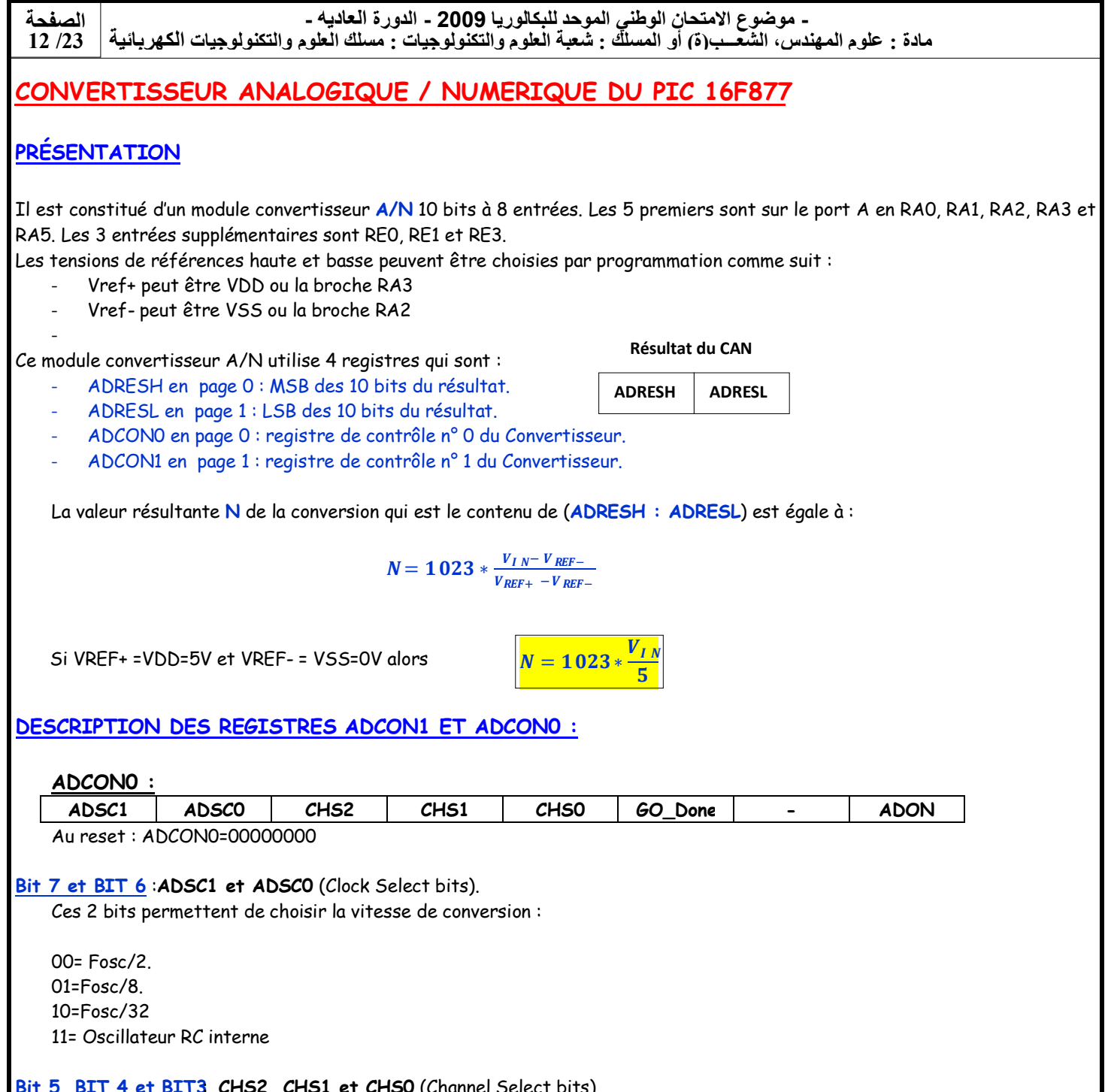

### Bit 5, BIT 4 et BIT3 CHS2, CHS1 et CHS0 (Channel Select bits).

Ces 3 bits permettent de choisir l'entrée qui va être convertie.

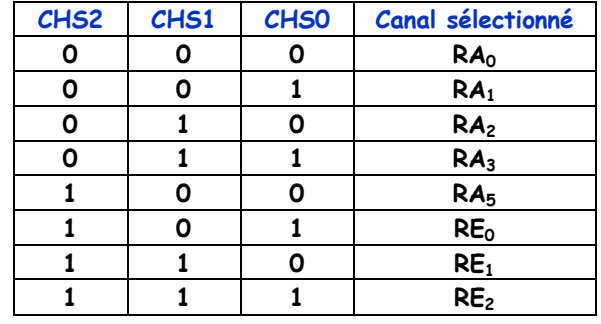

Bit 2 : GO\_DONE ( Status bit si ADON = 1) 1=Démarre la conversion A/N. 0=La conversion A/N est terminée

Bit 0 : ADON : A/D on bit 1=Convertisseur A/N en service. 0= Convertisseur A/N à l'arrêt.

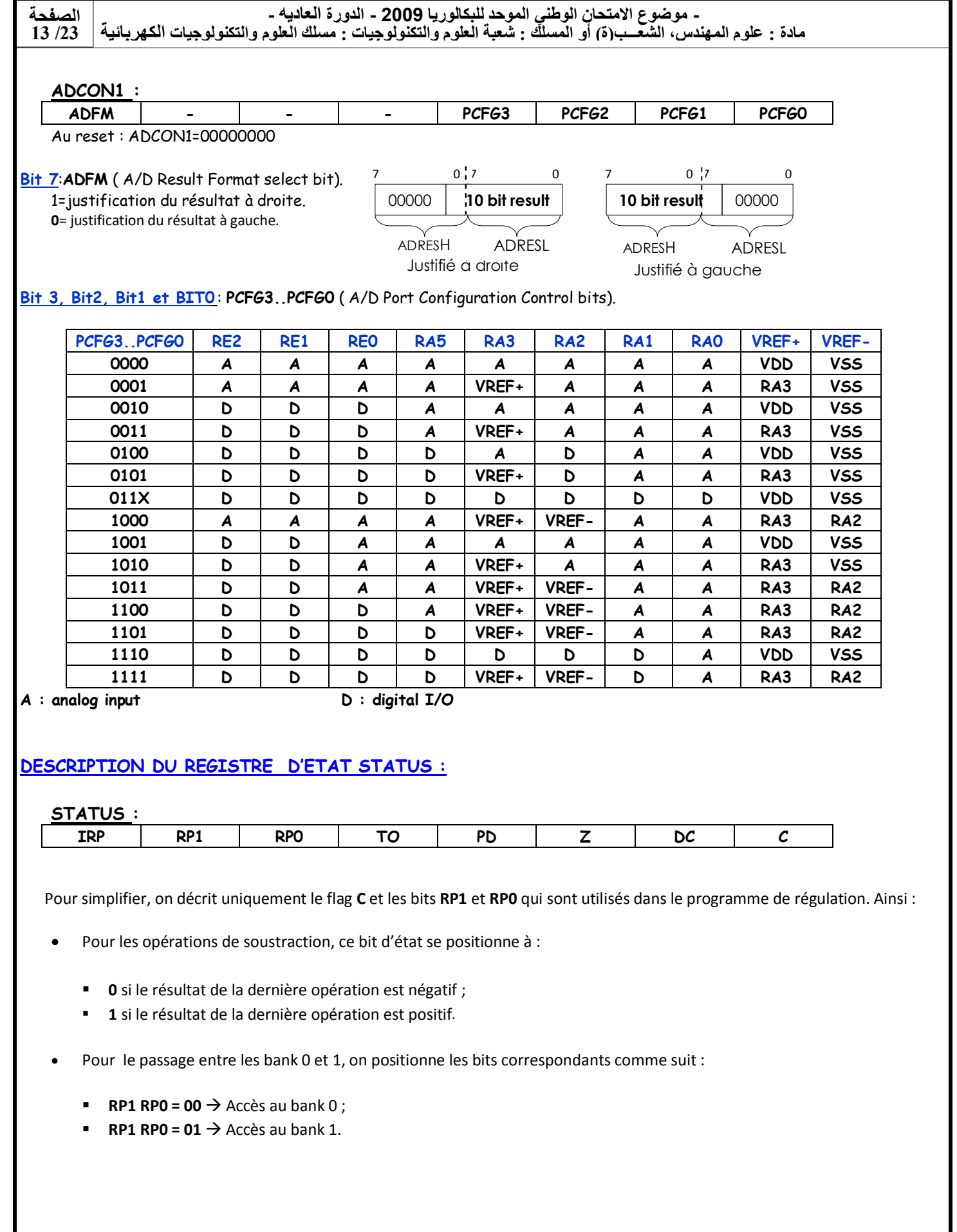

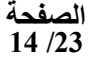

PIC16FXX INSTRUCTION SET

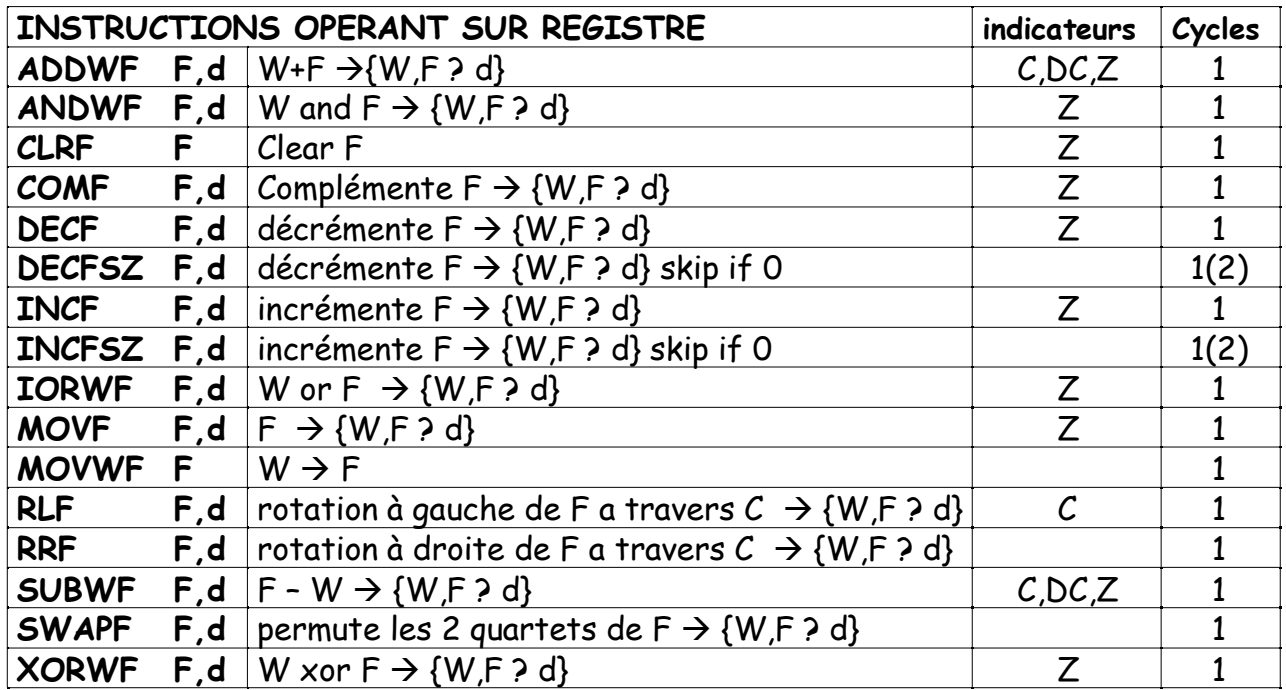

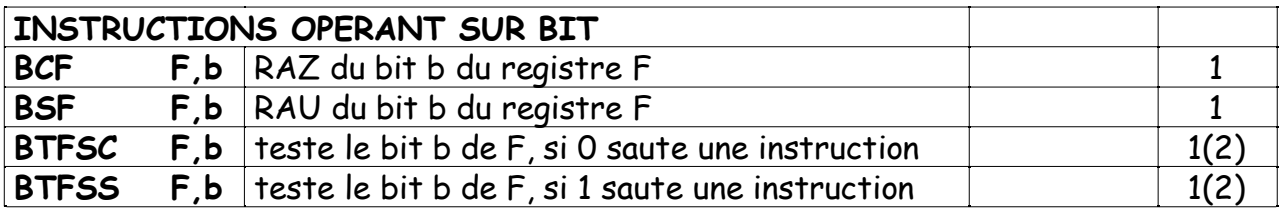

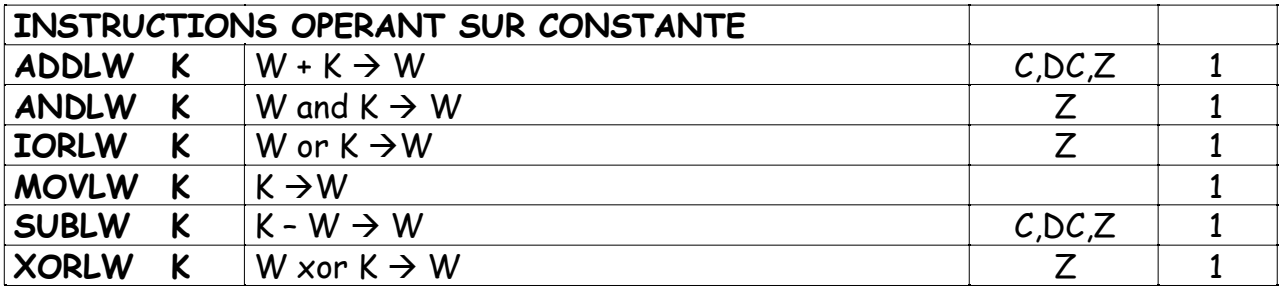

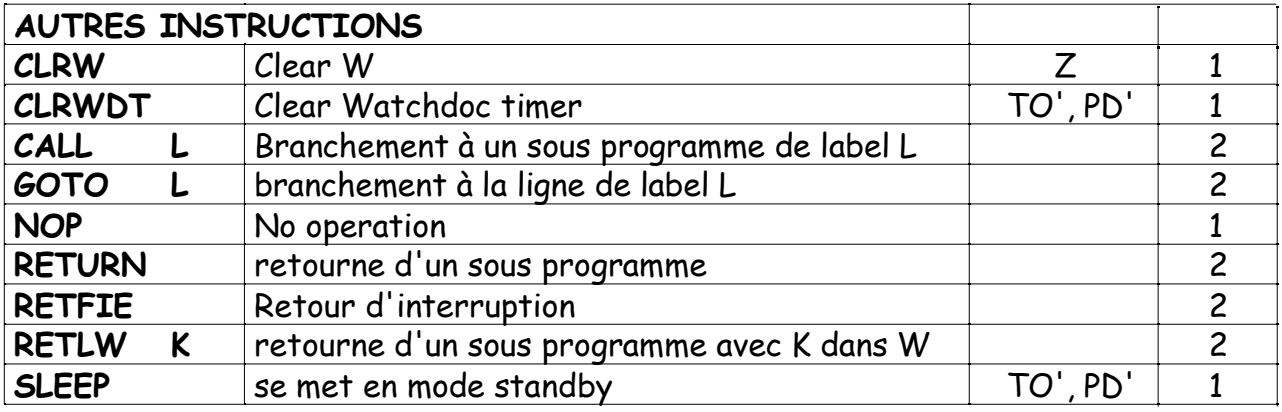

{W,F ? d} signifie que le résultat va soit dans W si d=0 ou w, soit dans F si d= 1 ou f

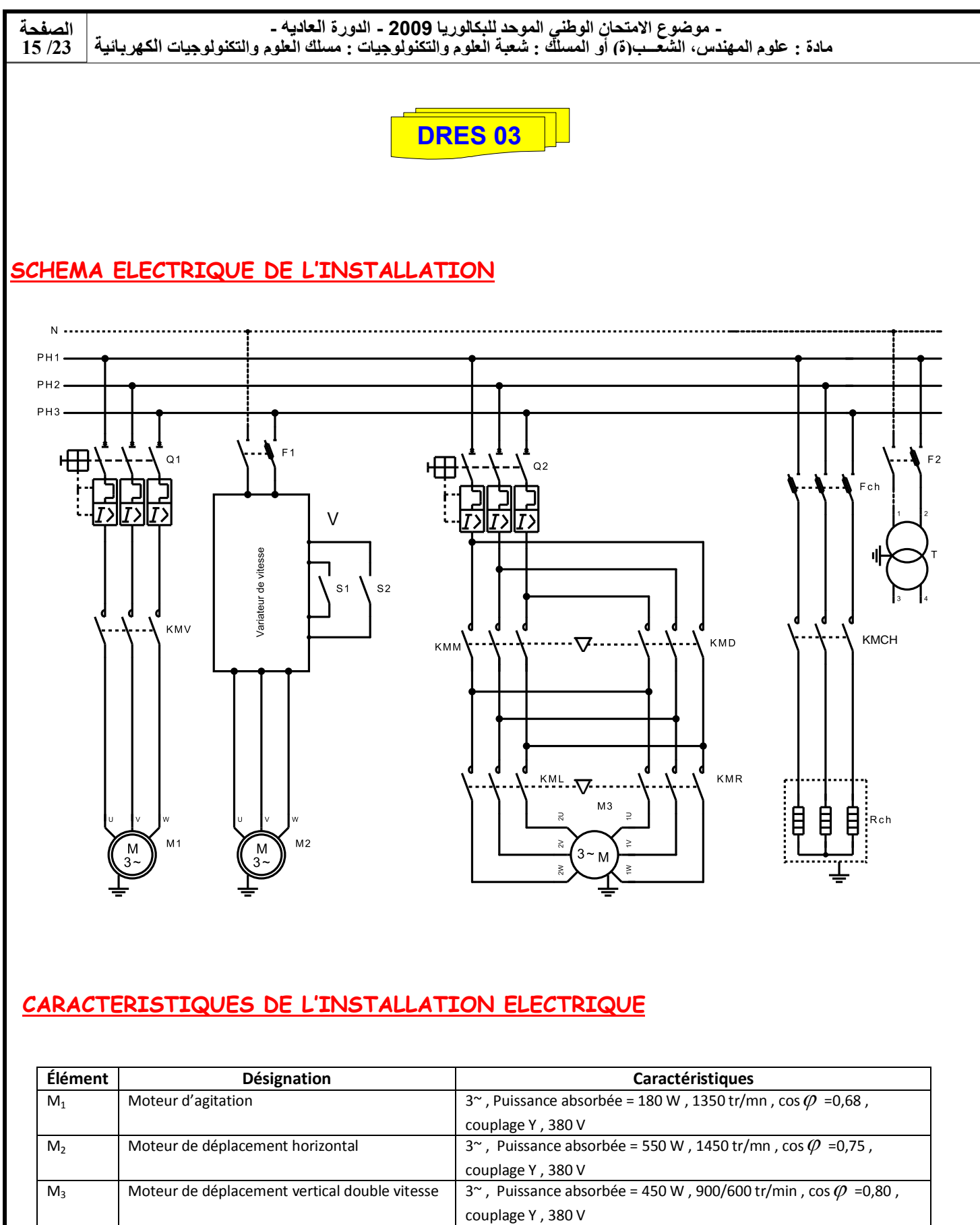

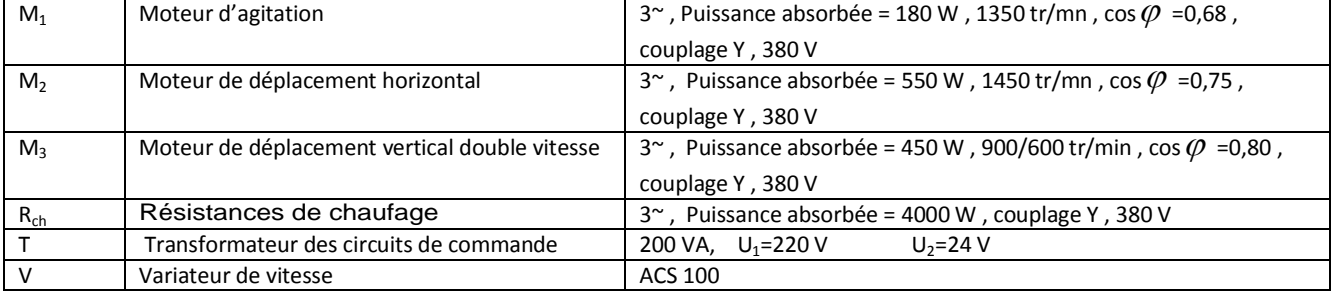

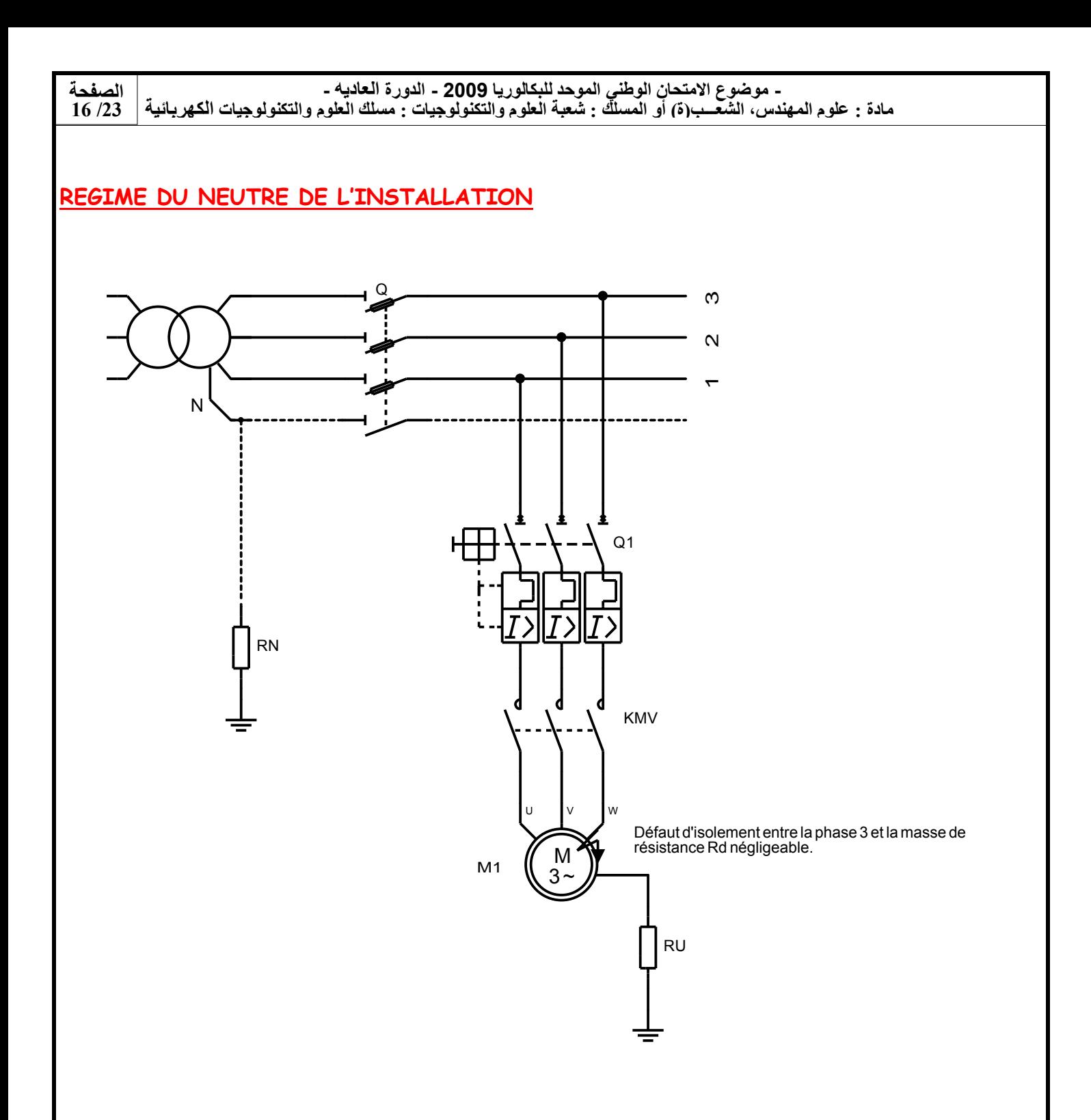

#### SENSIBILITE DES DIFFERENTIELS :

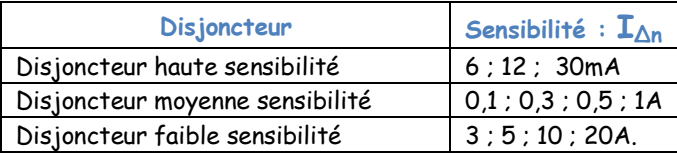

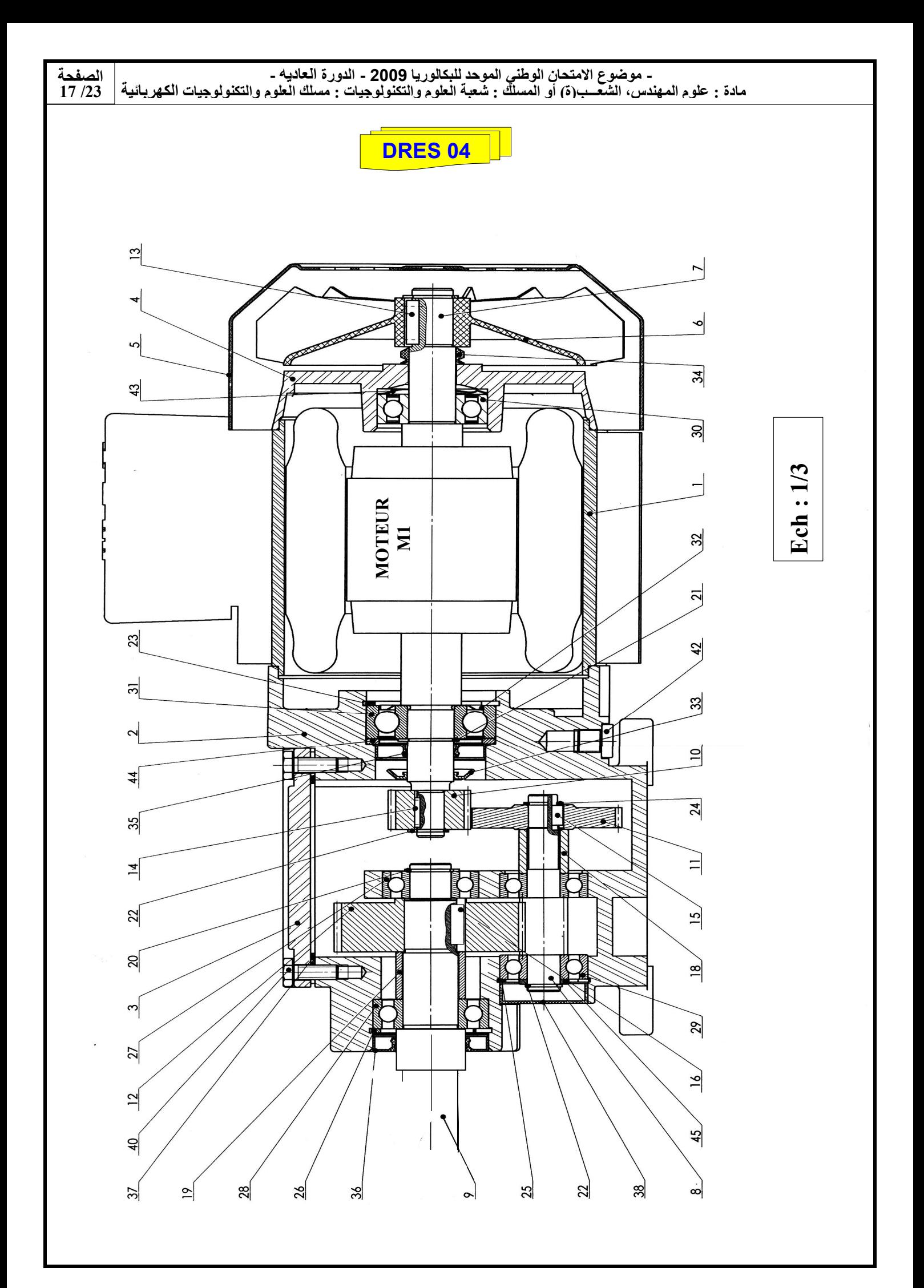

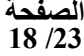

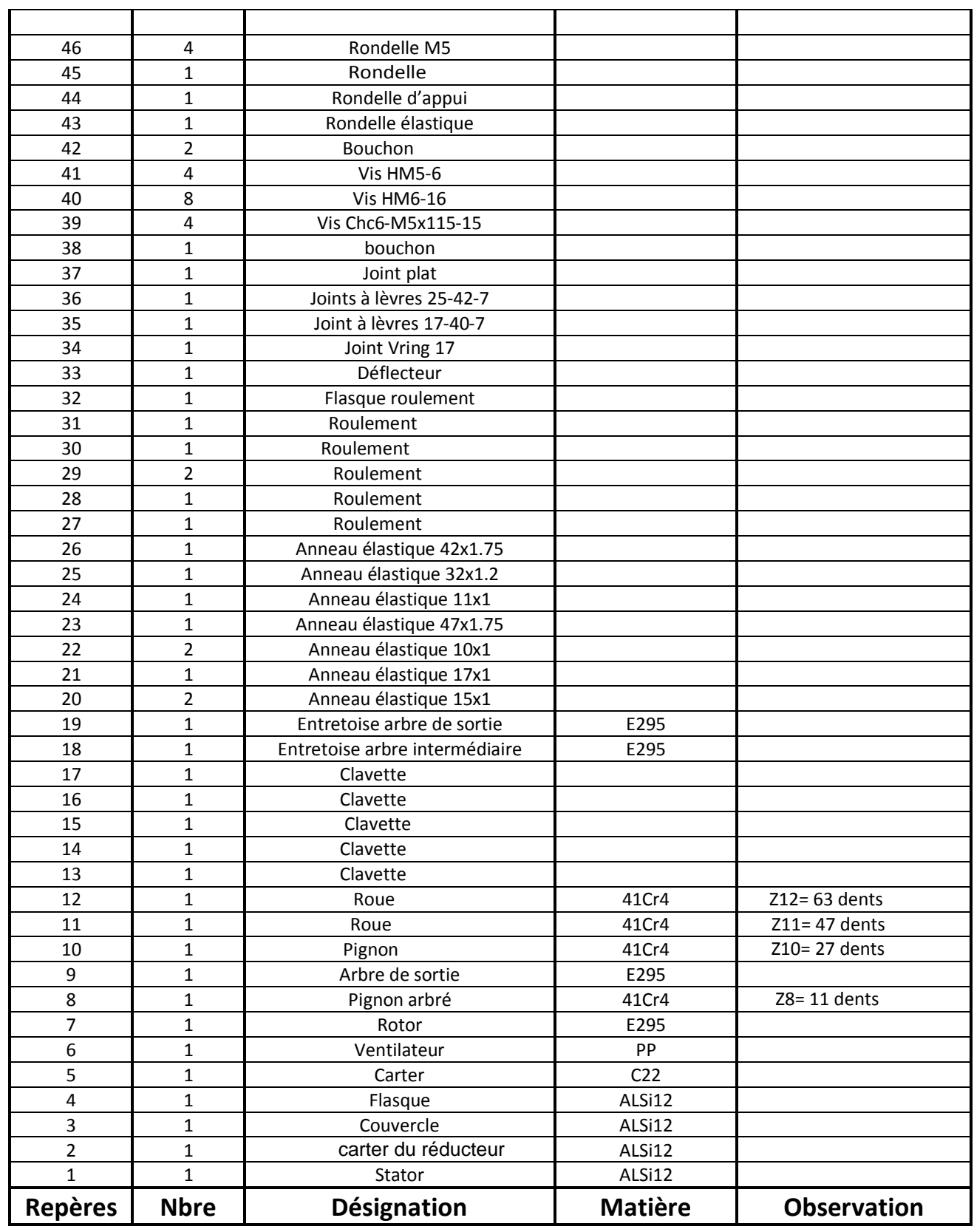

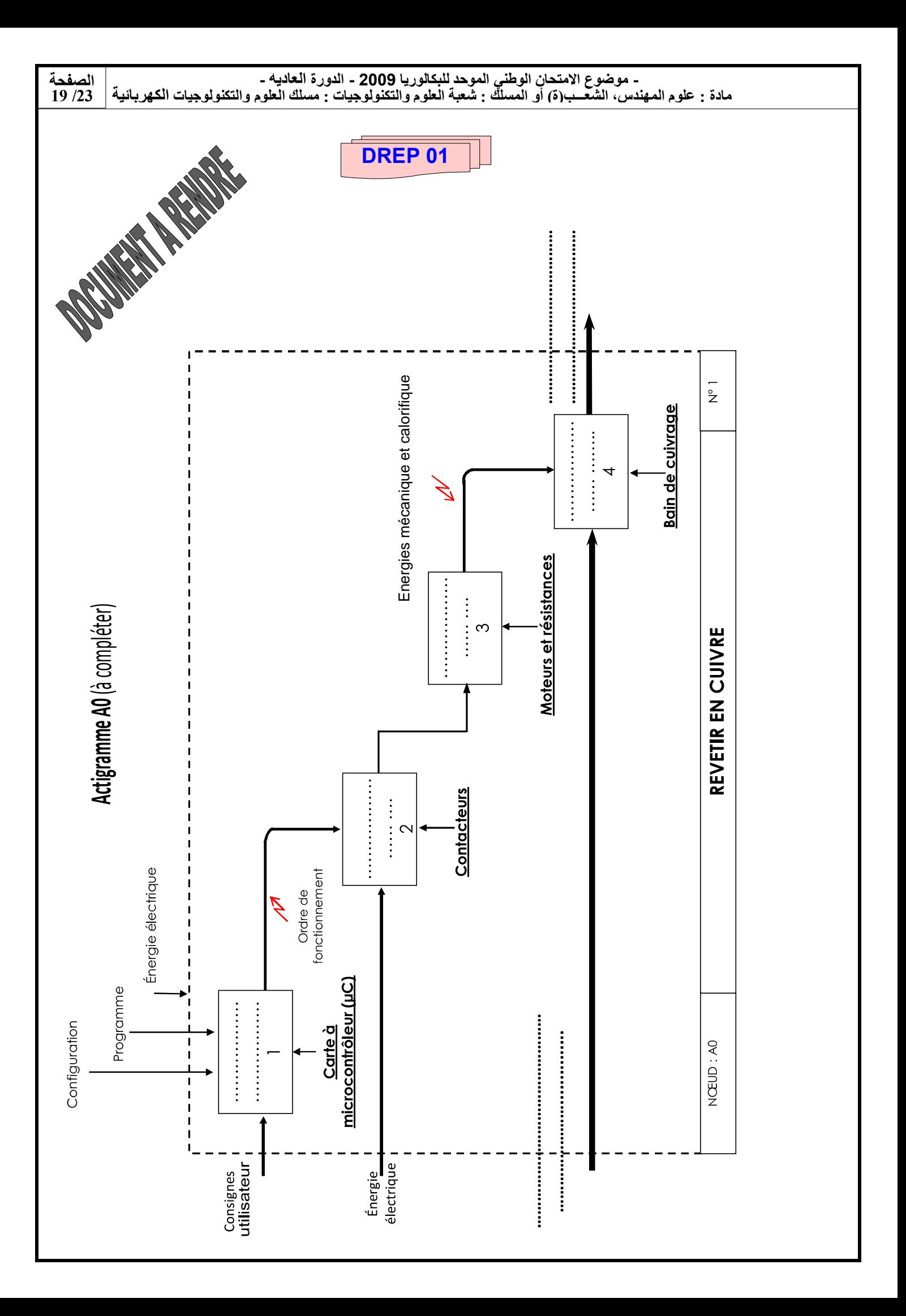

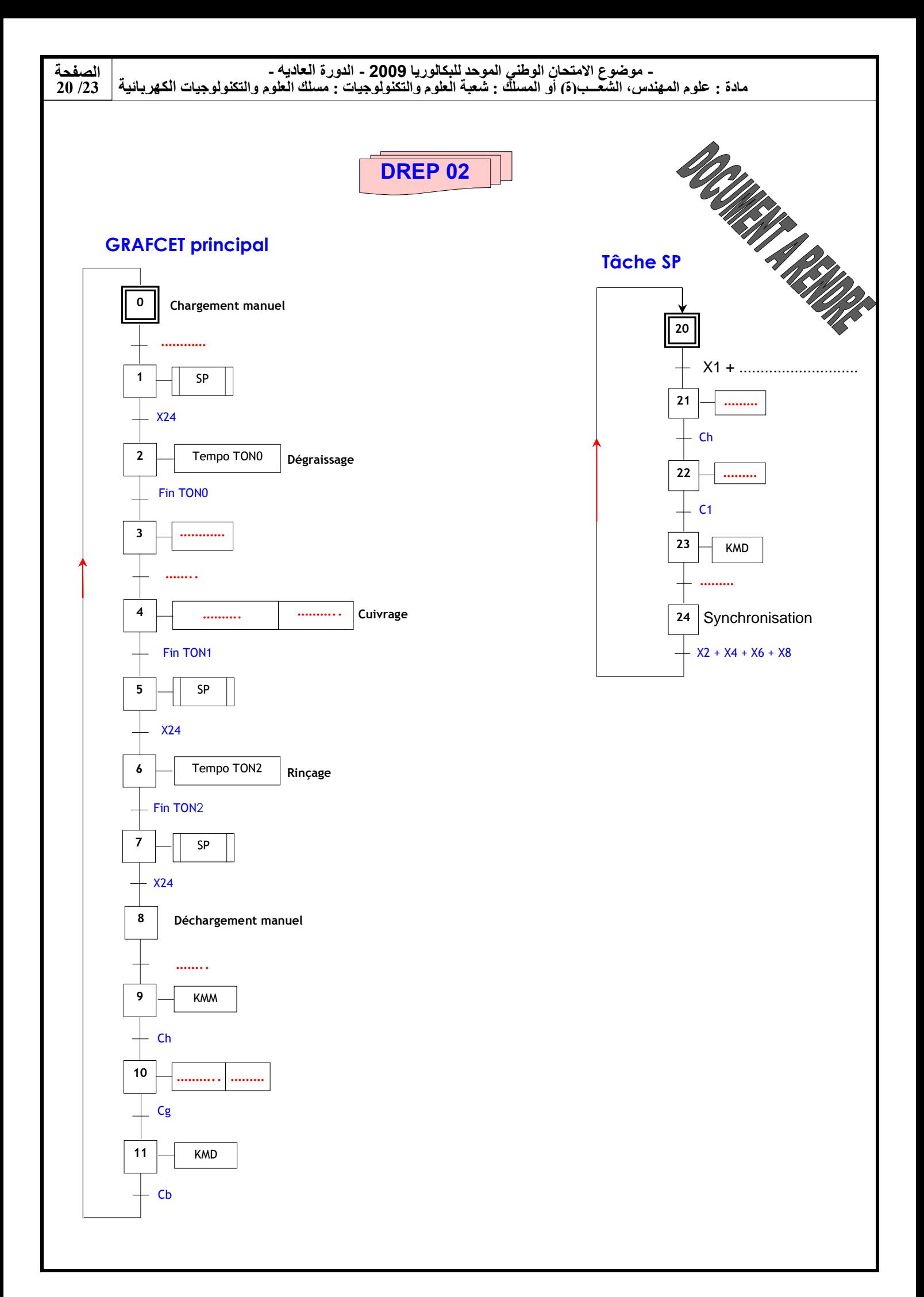

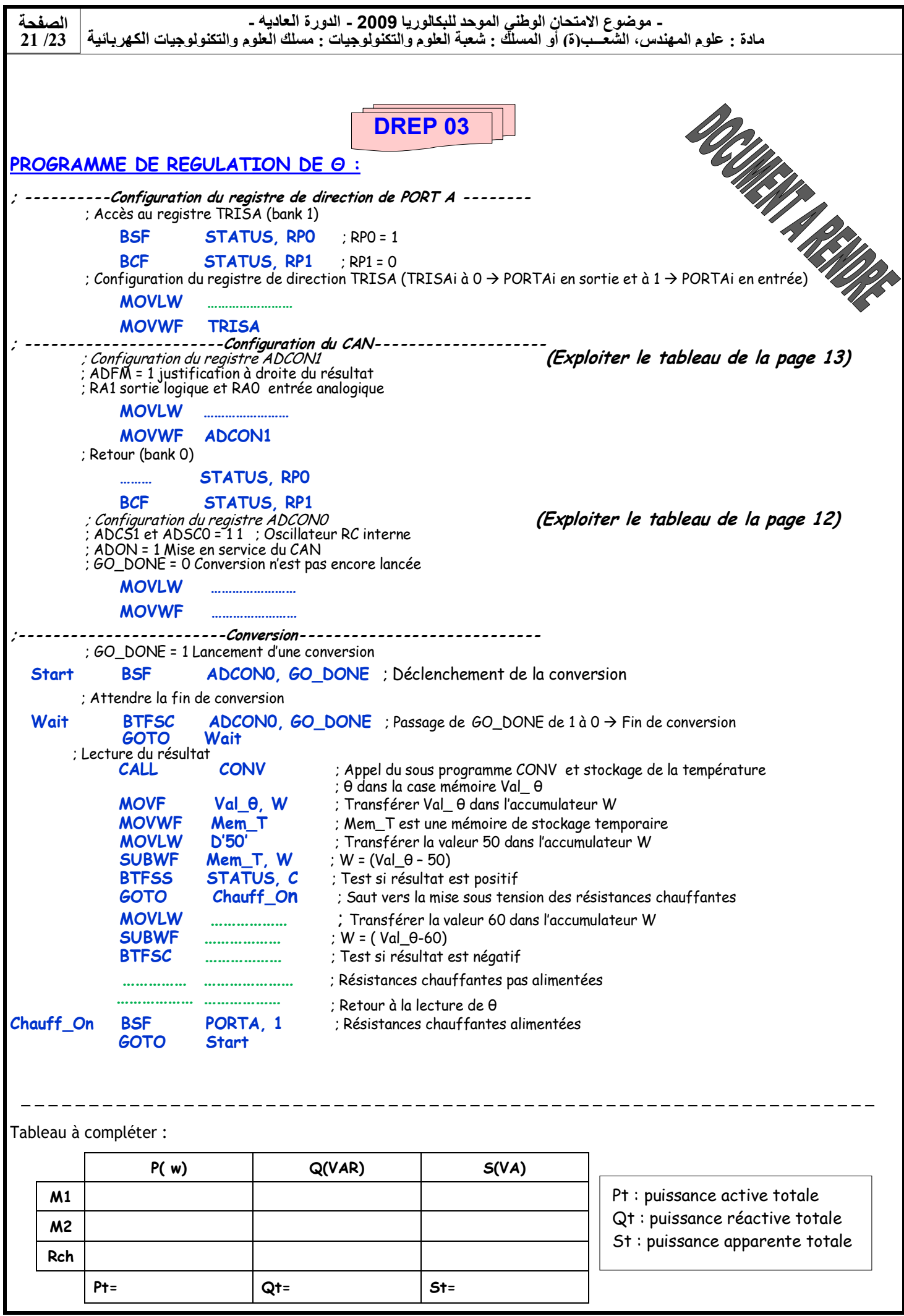

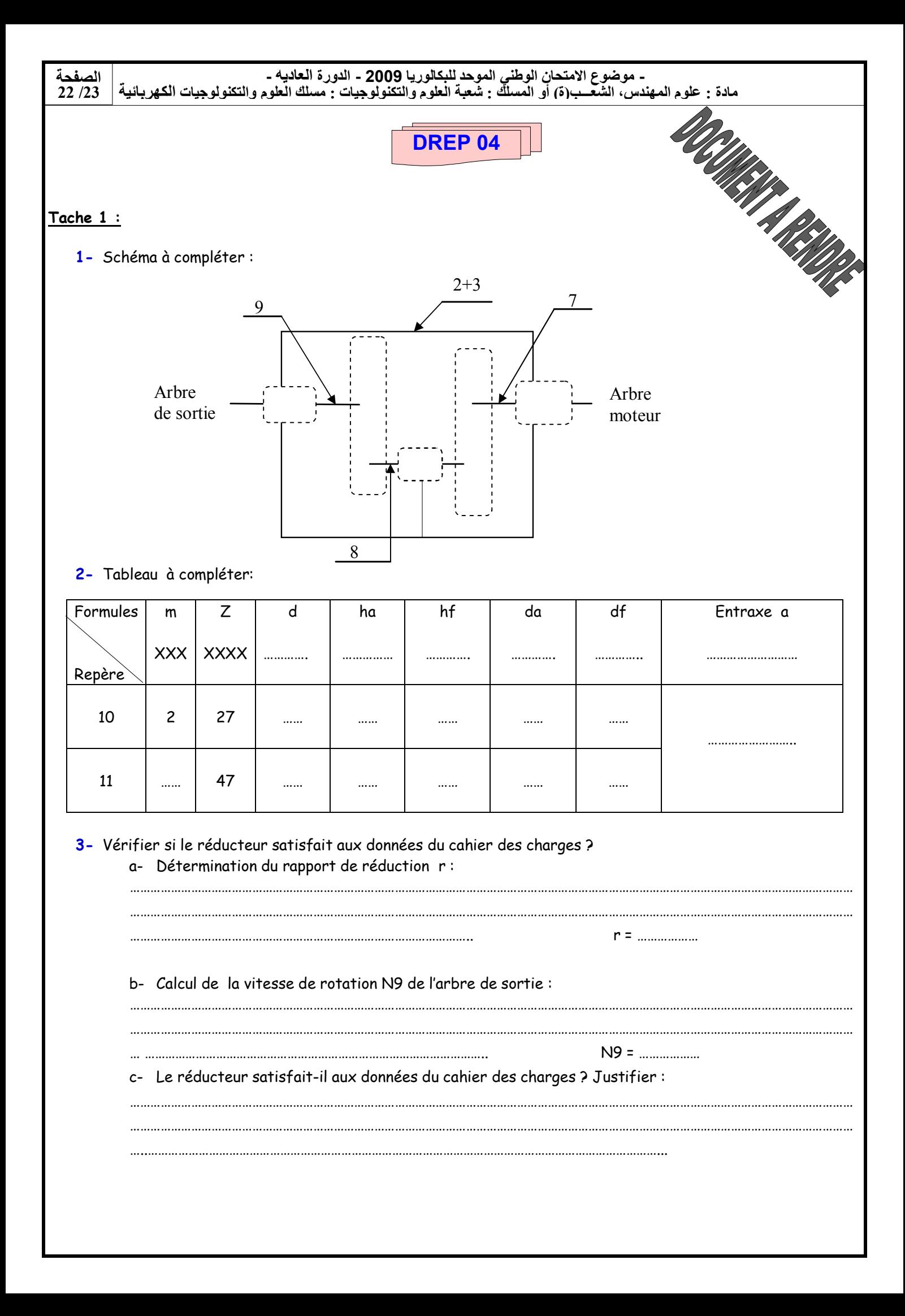

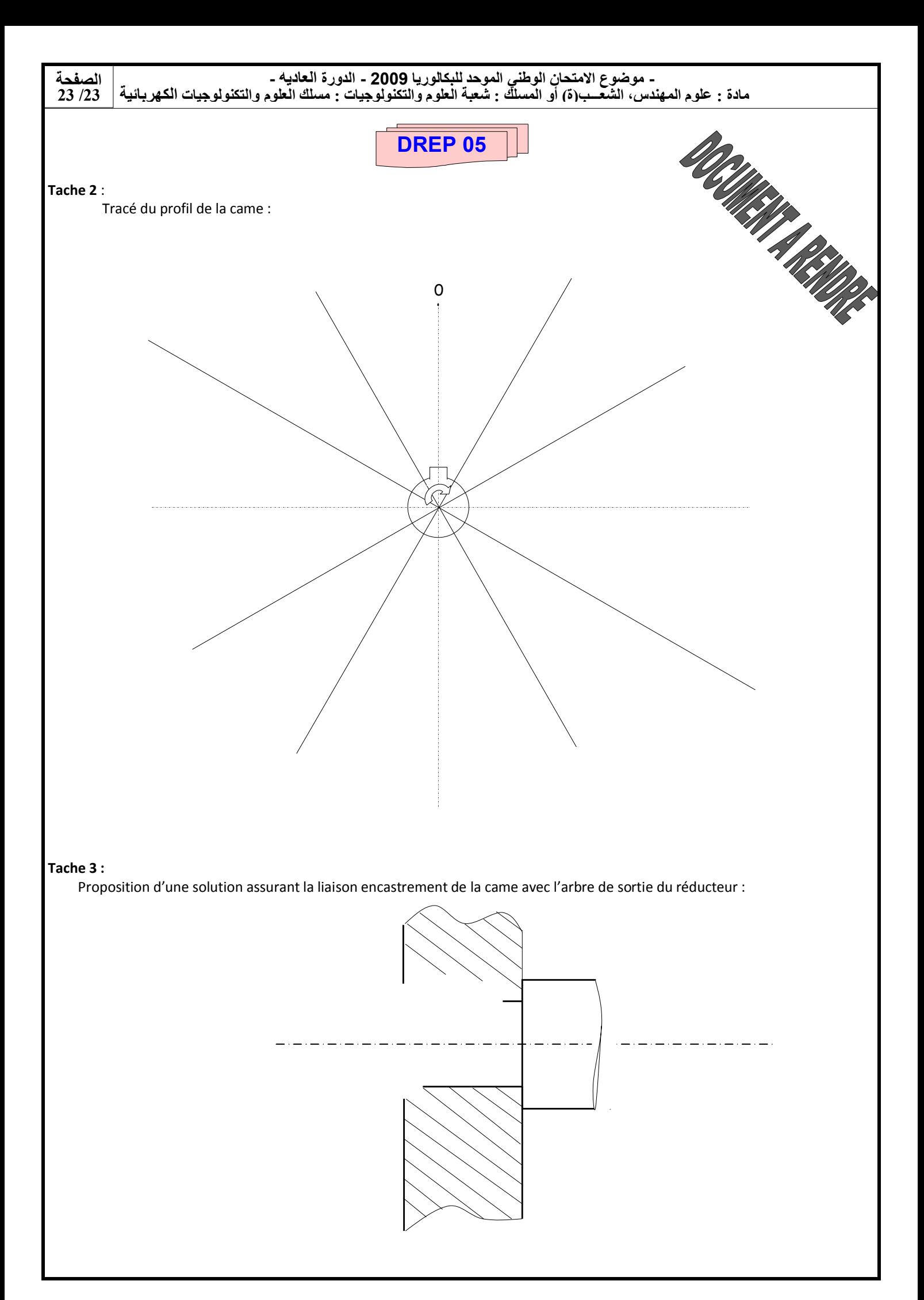